### **MFCONFIG**

### **- METAFONT plug-in module for Freetype rasterizer**

2016. 07. 26.

Jaeyoung Choi

School of Computer Science & Engineering Soongsil University, Seoul, Korea

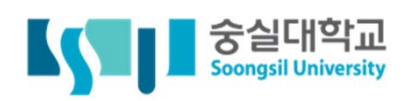

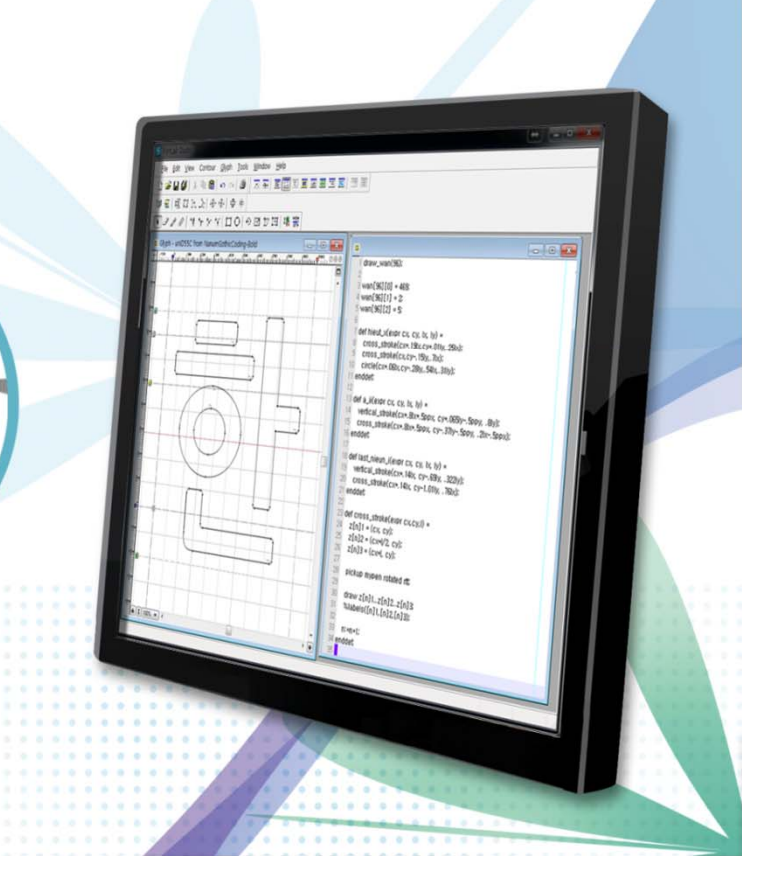

### **- Contents -**

01 **MOTIVATION** and the state

02 **DESIGN GOALS Contract** 

03 **MFCONFIG MODULE**

04 **EXPERIMENT The Contract of Contract State** 

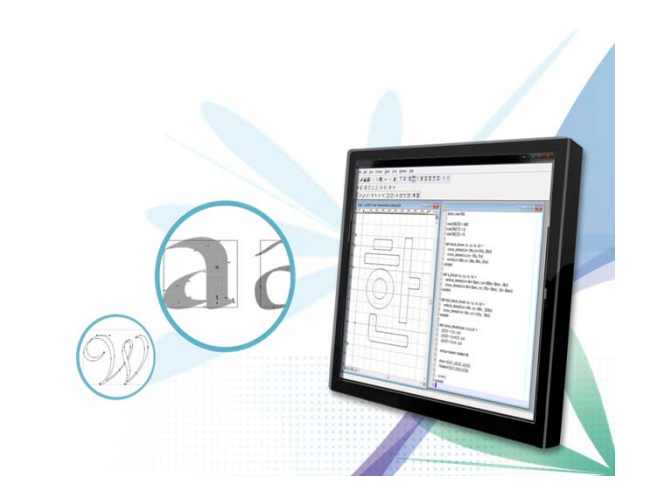

01**MECONFIG : METAFONT plug-in module for Freetype rasterizer<br>
MOTIVATION** - Font Design process -**MOTIVATION** 

#### **Font Design Process**

- $\bullet$  Take much time for developing font file, especially the CJK font
	- •Spend much time and cost
	- •Repeat same tasks if a different style font required every time

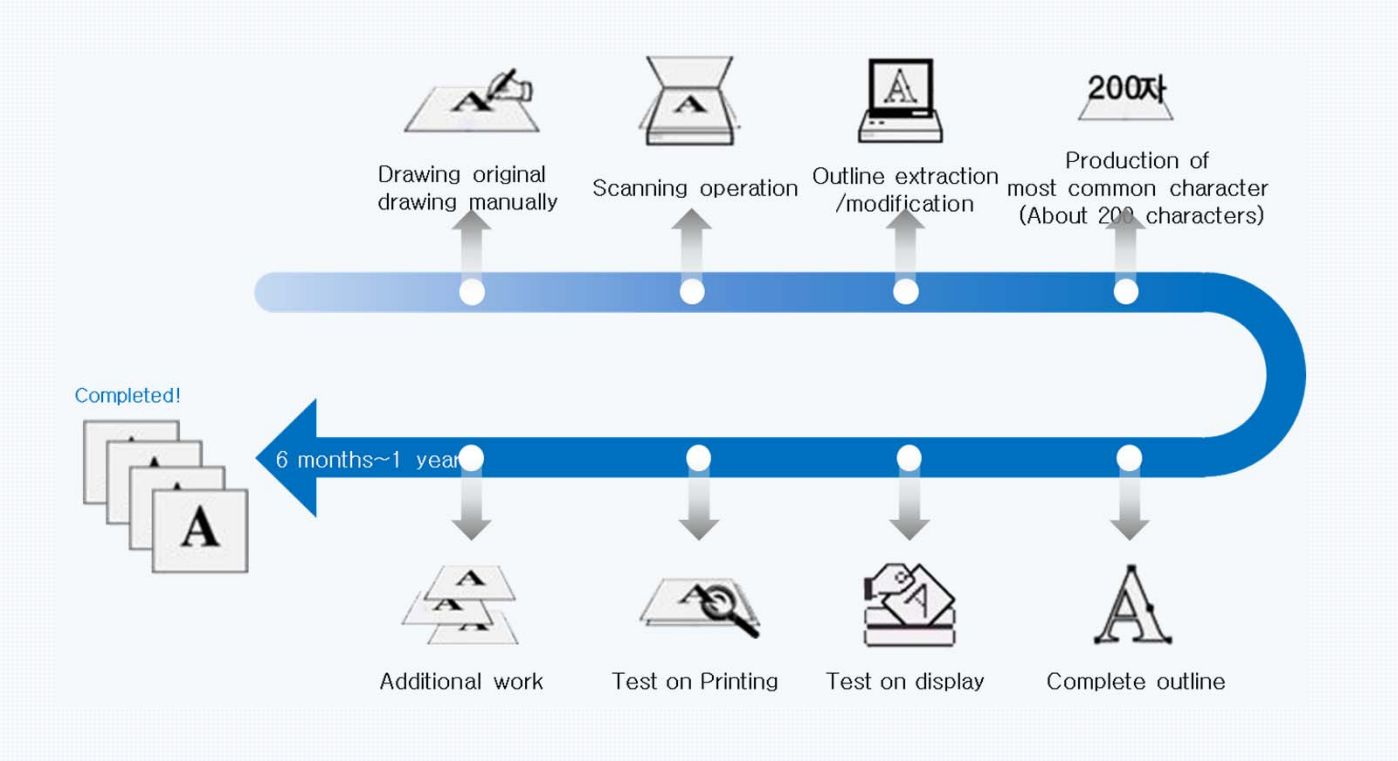

01 **MFCONFIG : METAFONT plug-in module for Freetype rasterizer MOTIVATION- Font Design process -**

### **Font Design Process**

**Yoon-Ming 700 Family** 

- $\div$  Development Period : 4 years (2010~2014)
- ❖ Manufacturer: Yoon Design Group

General Design Manager(1), Typeface Designer(4)

**♦ Consists of a 9 stages(710~790) family** 

\* Korean 11,172, English 94, Symbol 986 (Extended Symbol 1,818), Chinese 4,888

$$
\begin{array}{|c|c|c|c|}\n\hline\n\text{HHP} & \text{HHP} & \text{HHP} & \text{HHP} \\
\hline\n\text{HHP} & \text{HHP} & \text{HHP} & \text{HHP} \\
\hline\n\text{HHP} & \text{HHP} & \text{HHP} & \text{HHP} \\
\hline\n\text{HHP} & \text{HHP} & \text{HHP} & \text{HHP} \\
\hline\n\text{HHP} & \text{HHP} & \text{HHP} & \text{HHP} \\
\hline\n\text{HHP} & \text{HHP} & \text{HHP} & \text{HHP} \\
\hline\n\text{HHP} & \text{HHP} & \text{HHP} & \text{HHP} \\
\hline\n\text{HHP} & \text{HHP} & \text{HHP} & \text{HHP} \\
\hline\n\end{array}
$$

710 간결함으로 즐겁고 아름답게 하다 윤명조 720 간결함으로 즐겁고 아름답게 하다 윤명조 730 간결함으로 즐겁고 아름답게 하다 유명조 740 간결함으로 즐겁고 아름답게 하다 윤명조 750 간결함으로 즐겁고 아름답게 하다 윤명조 760 간결함으로 즐겁고 아름답게 하다 윤명조 770 간결함으로 즐겁고 아름답게 하다 윤명조 780 간결함으로 즐겁고 아름답게 하다 유명조 790 간결함으로 즐겁고 아름답게 하다 윤명조

01 **MFCONFIG : METAFONT plug-in module for Freetype rasterizer MOTIVATION - Programmable font -**

#### **Programmable (Algorithmic) font**

- $\blacklozenge$ Consist of programs to derive fonts
- Include not one set of a font, but the font family
- ◆ CSD(Character Simulated Design),

#### $\blacklozenge$ Advantage

- Provide parameters to define font styles
- Various fonts can be generated by changing the values

#### $\blacklozenge$ Disadvantage

• Require programming skills

### 01**MFCONFIG : METAFONT plug-in module for Freetype rasterizer<br>
MOTIVATION - METAFONT -** $MOTIVATION$

### **METAFONT**

- $\blacklozenge$ Developed by Donald Knuth at Stanford University [1986]
- $\blacklozenge$ Programming language to create fonts based on a basic skeleton
- $\blacklozenge$ Skeleton method rather than outline method
- $\blacklozenge$ Pen's shape and paths are important factors to determine the style of the character
- $\blacklozenge$ Have great expressive power for font expression
- $\blacklozenge$ But not easy to use for font designers, who are not familiar with programming languages

#### $\blacklozenge$ Advantage

- •Easy to generate letters with designing a pen and a trace
- Various fonts can be generated easily
- Small storage capacity
- $\blacklozenge$  Disadvantage
	- •Not easy for programming
	- •No visual editor
	- •Need computing power to generate fonts

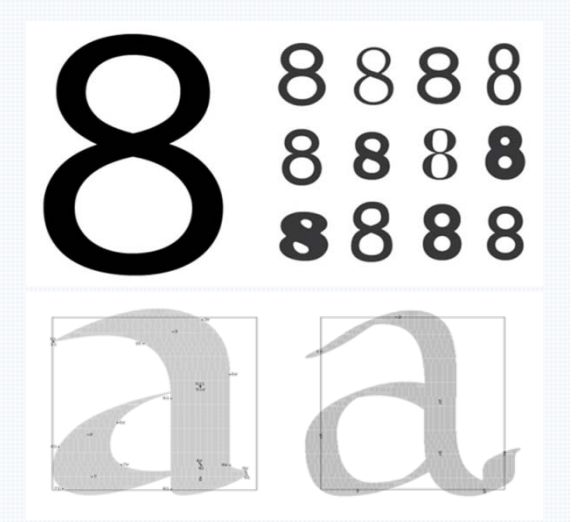

## $\rm{O1}\,\,$  MFCONFIG : METAFONT plug-in module for Freetype rasterizer<br> $\rm{O1}\,\,$  **MOTIVATION** - METAFONT -

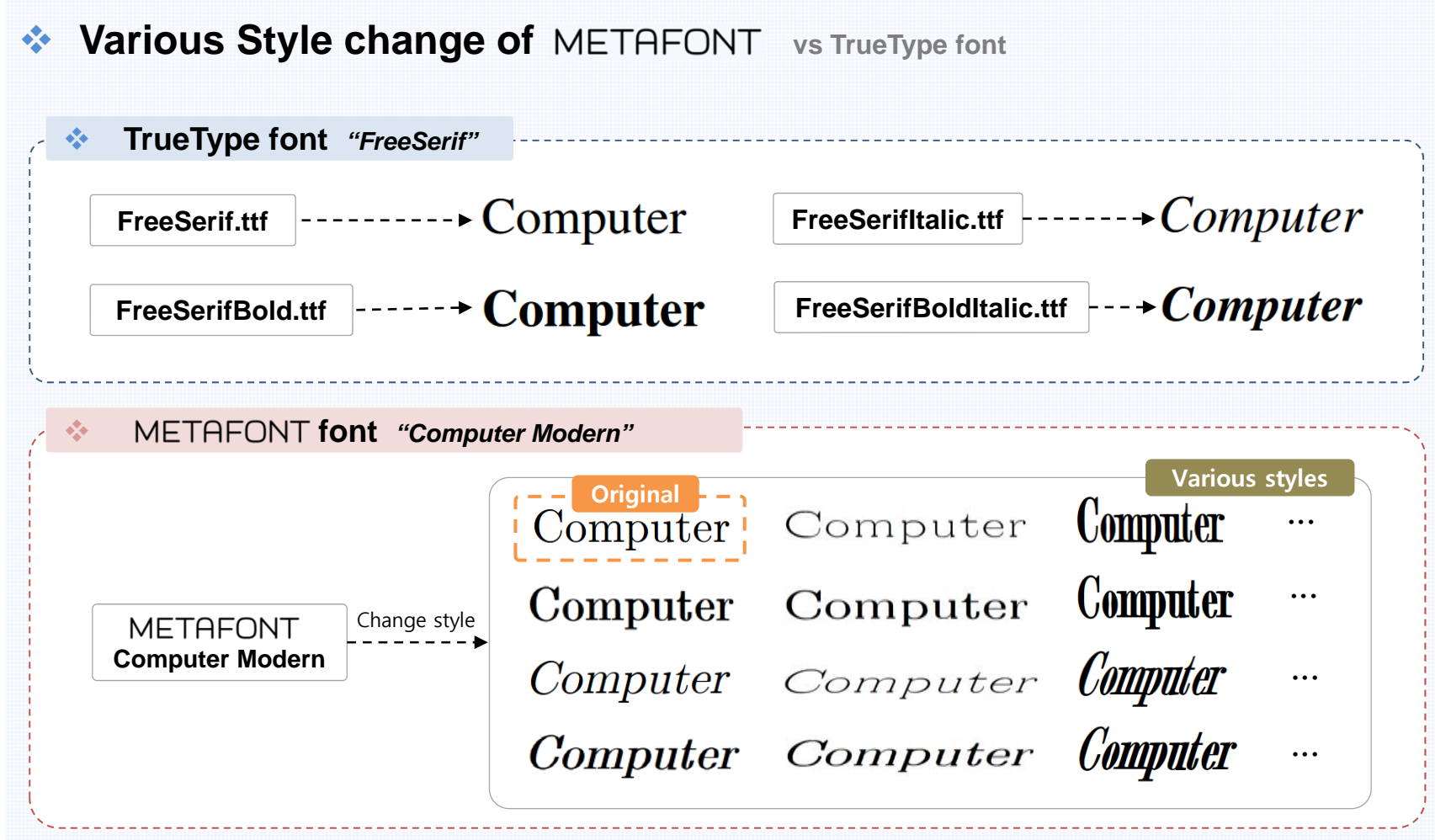

## 01 **MFCONFIG : METAFONT plug-in module for Freetype rasterizer MOTIVATION**

#### $\frac{1}{2}$ **Use METAFONT in Freetype rasterizer directly**

- $\blacklozenge$ Don't need to pre-convert METAFONT to outline font for Freetype rasterizer
	- Use "mf" file like Truetype font(TTF) files
- $\blacklozenge$ Just use METAFONT like general digital fonts
	- Ensure High Performance of PC environment
- $\blacklozenge$  Change font style freely what user want
	- Available changing font style by style values easily

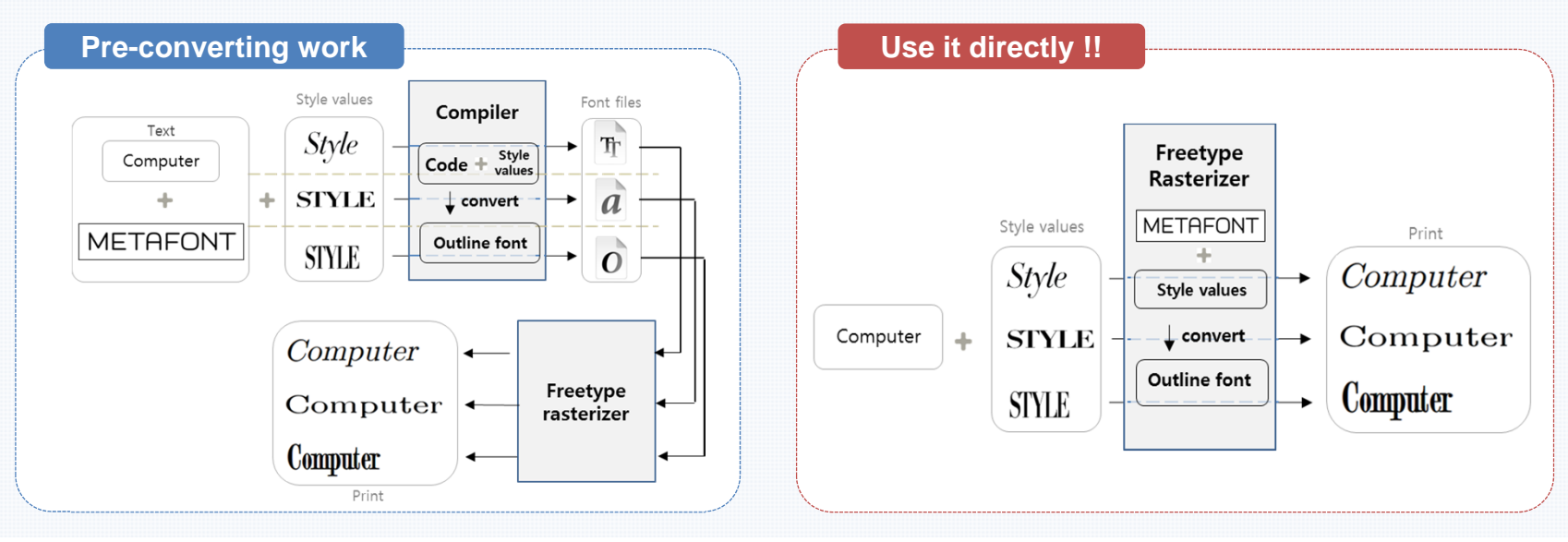

## 02 **MFCONFIG : METAFONT plug-in module for Freetype rasterizer DESIGN GOALS - main idea -**

#### $\frac{1}{2}$ **4 Main concept of** *MFCONFIG* **Module**

#### $\sigma_{\rm eff}^{\rm 2}$ **Easy installation**

- $\blacklozenge$  Making a module which can be installing to current font system naturally
- $\blacklozenge$ METAFONT files can be setup easily

### $\frac{1}{2}$

 $\blacklozenge$  Input font style what user want ex) slant, stroke, skeleton, etc

**STYLE** 

### **Easy to use**

 $\bullet$ User and application can use METAFONT without any pre-working **Easy to change font styles Easy to change font styles Easy to other font file Easy to change font styles** 

### **High Portability**

 $\infty$ 

 $\blacklozenge$ 

 $\frac{1}{2}$ 

- Making a module which is available to Freetype rasterizer
- $\bullet$  Consider which related libraries with Freetype rasterizer

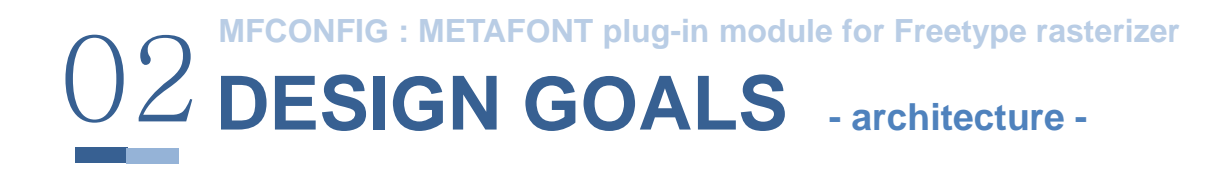

#### $\frac{1}{2}$ **Combine 2 features**

- $\blacklozenge$ The process for the printing of digital fonts in "FONTCONFIG" lib
- $\blacklozenge$ Consider inner commands of FONTCONFIG ( FONTCONFIG ships )

< K. Packard. Fontconfig. Gnome User's and Developers European, 2002 >

 $\blacklozenge$ The font driver architecture of "VFlib" (Virtual font library)

< H.Kakugawa. A general purpose font module for multilingual application programs. SP&E, March 2000 >

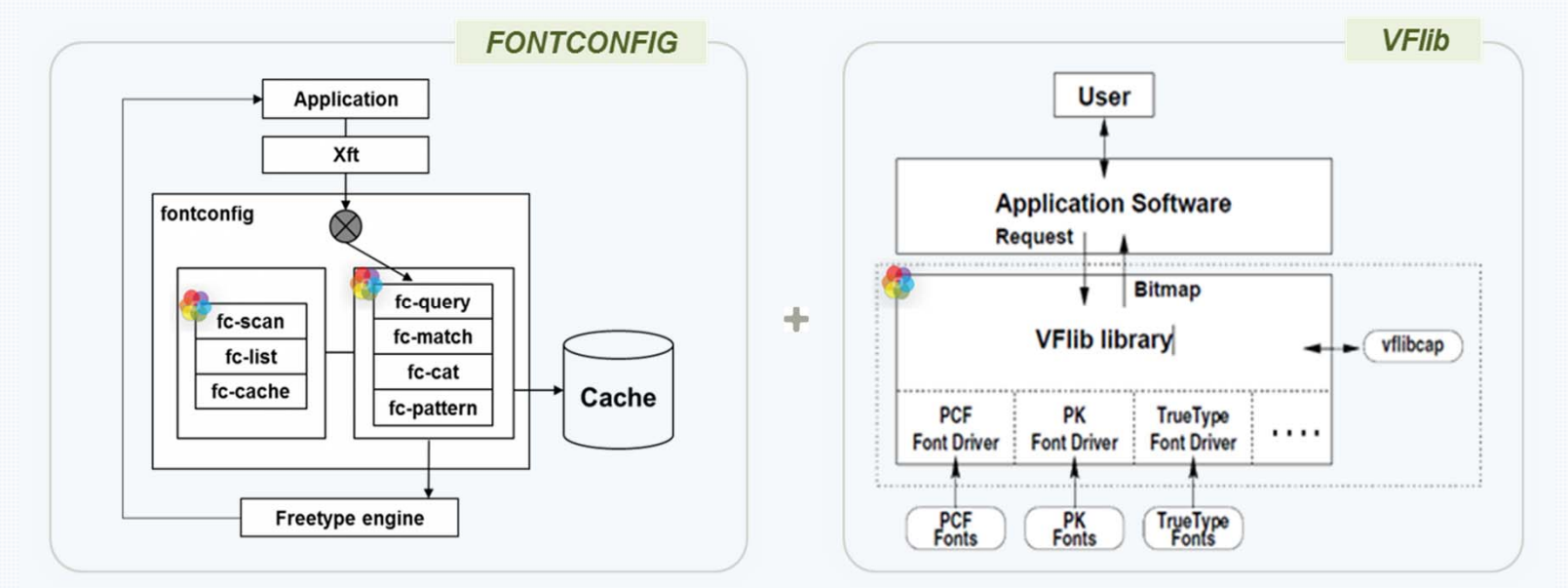

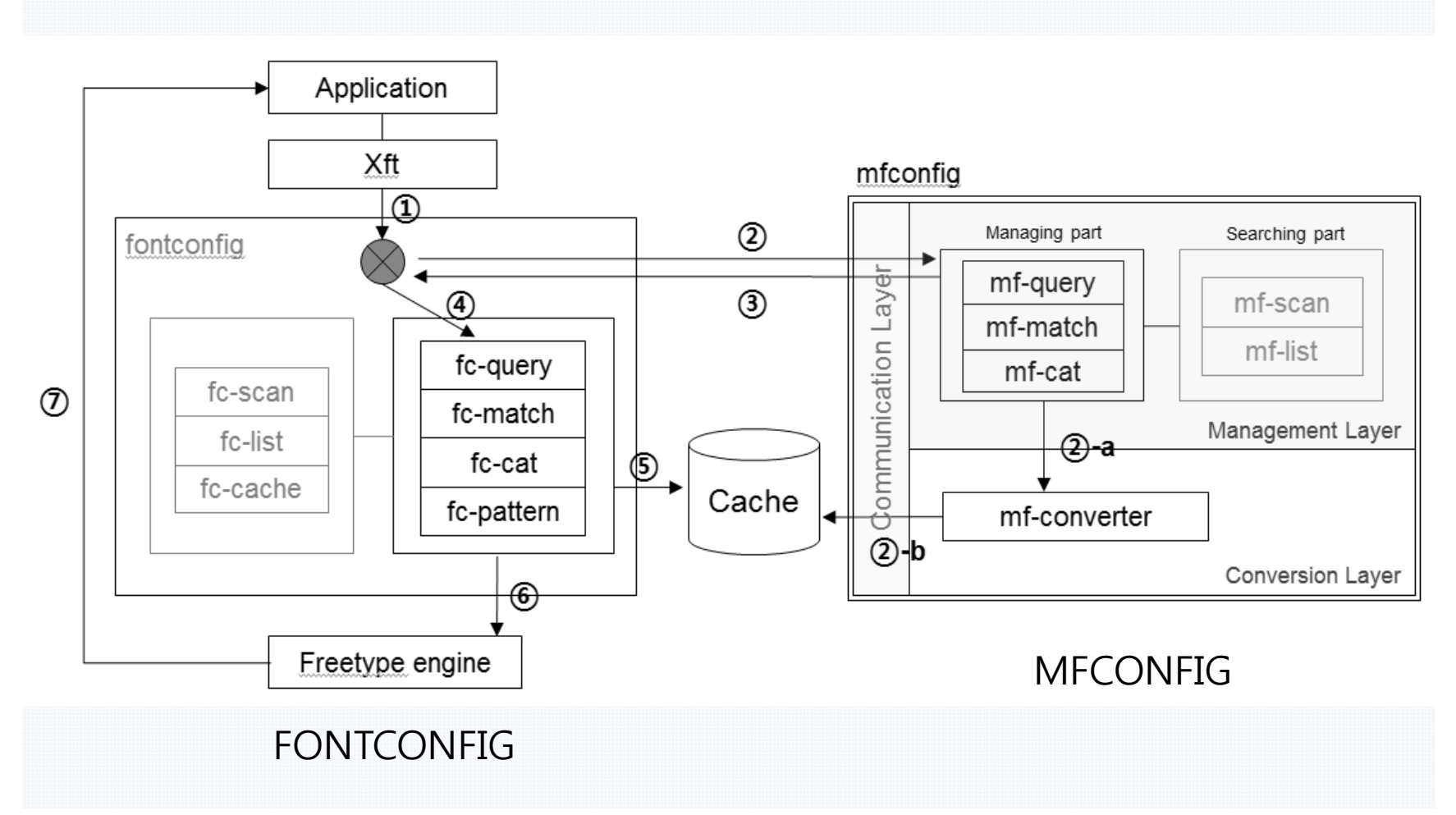

### **3 Main Components**

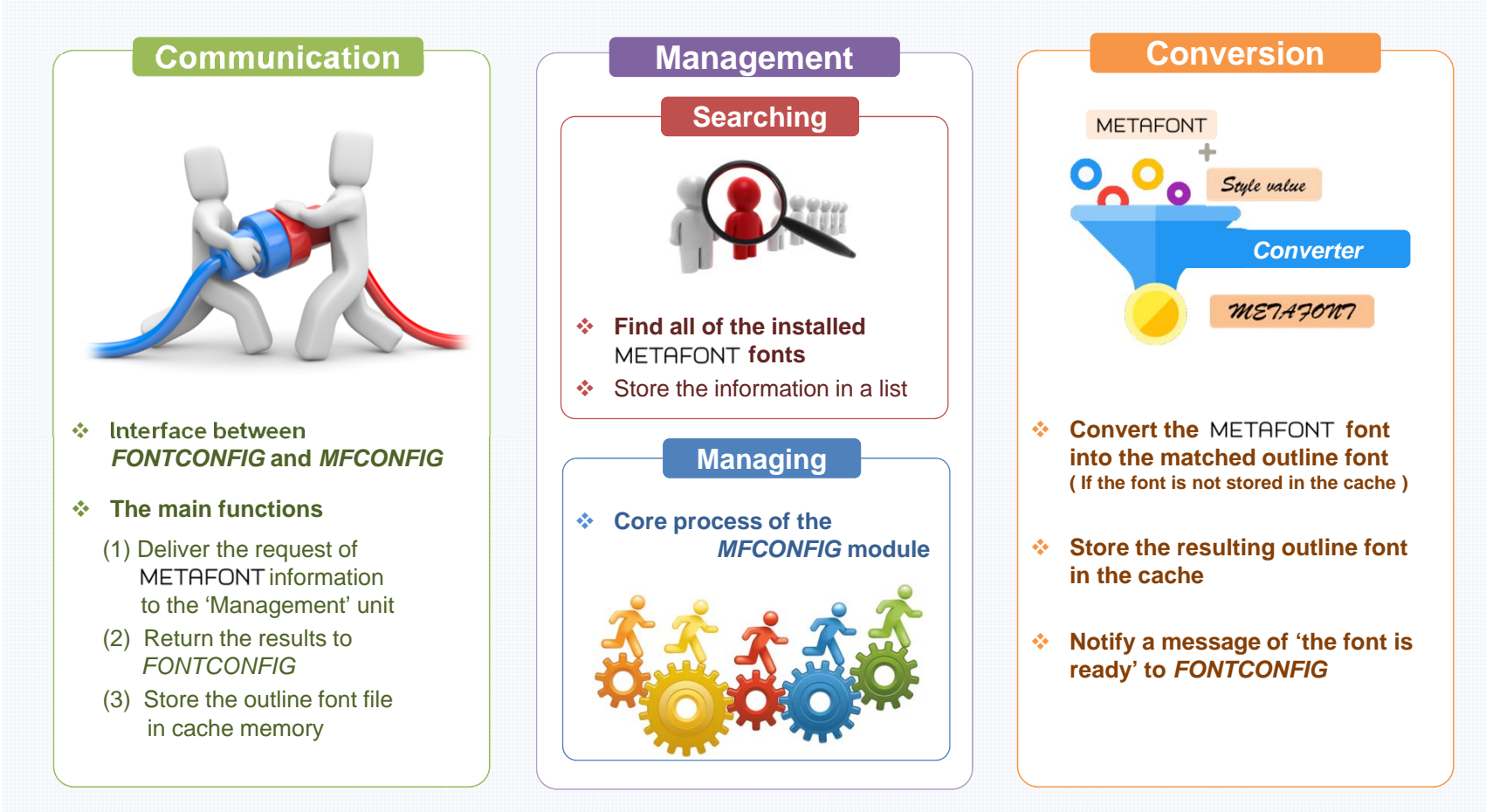

#### $\frac{1}{2}$ **Management Component**

- $\blacklozenge$ The major programs of the MFCONFIG module
- $\blacklozenge$ In charge of "*Searching*" and "*Managing*"

#### **Searching**

♦ Independent function of finding all of the installed METAFONT fonts and storing the information in a list ( Checking whether a specific font is installed or not and for fetching its information quickly )

 $\blacklozenge$  Implemented with *mf-scan* and *mf-list*  ( work similarly to *fc-scan* and *fc-list* in *FONTCONFIG* )

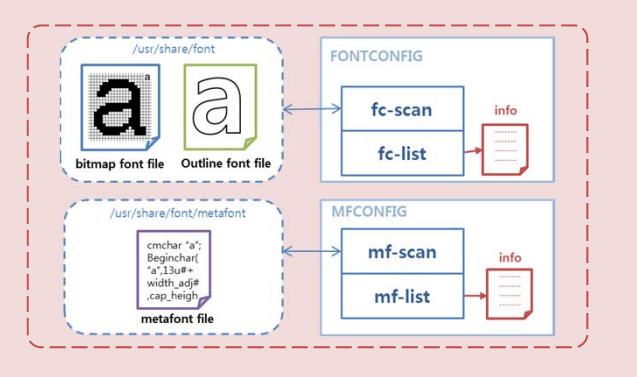

#### **Managing**

 $\blacklozenge$ Core process of the MFCONFIG module

#### $\blacklozenge$ Actions:

- (1) Checking if the requested font is prepared in the list
- (2) Checking if the corresponding outline font with styles is stored in the cache memory
- (3) If not in cache memory, send a request to the converter to convert the METAFONT font into the corresponding outline font
- $\blacklozenge$  (If the outline font has already been in the cache) a notification is sent directly to *FONTCONFIG*

#### $\frac{1}{2}$ **Conversion Component**

- $\blacklozenge$  If the font is not stored in the cache, then the Converter converts the METAFONT font into the corresponding outline font by applying the style parameters
- $\blacklozenge$ *MFCONFIG* module uses *"mftrace"* and *"autotrace"*
- $\blacklozenge$  The resulting outline font is then stored in the cache, and a notification commands *FONTCONFIG* to use the font.

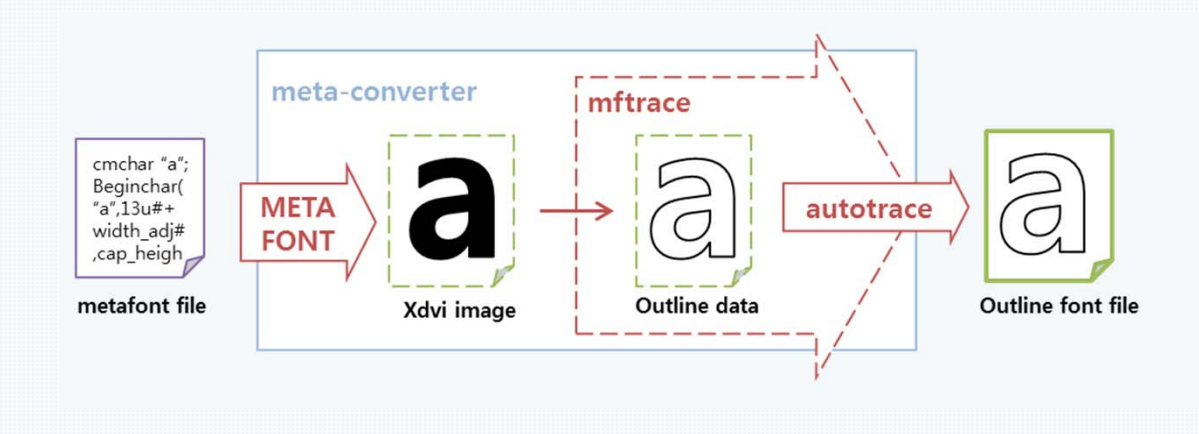

### *<b>❖* Scenario 1

♦ Requested font is not

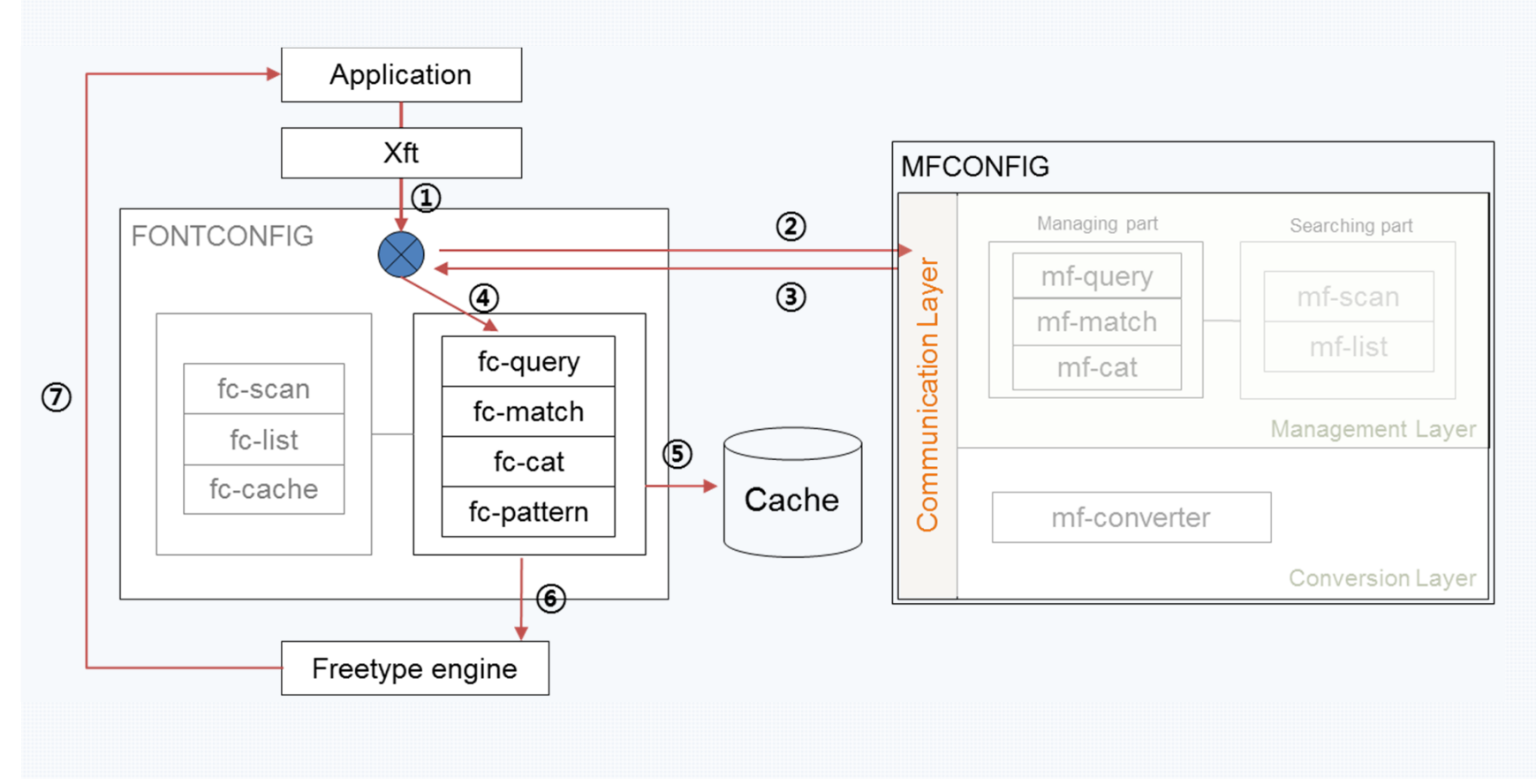

# $\rm{O3}$  MFCONFIG : METAFONT plug-in module for Freetype rasterizer<br>  $\rm{O3}$  MFCONFIG MODULE - Scenario 1 -

#### $\mathcal{L}_{\mathcal{A}}$ **Scenario 1**

♦ Requested font is not

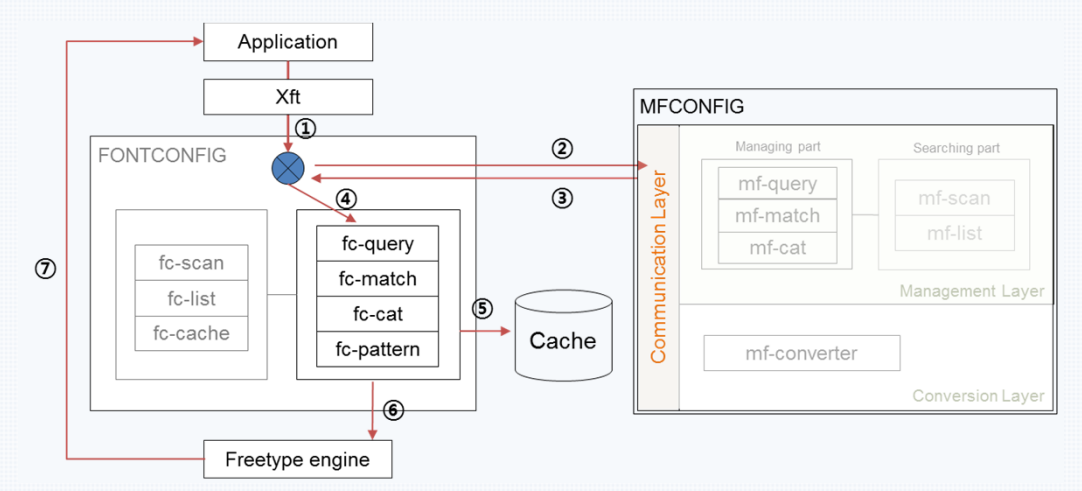

#### $\bullet$ Running sequence

- ① Request font file with style value
- ② Send font information from *FONCONFIG* to *MFCONFIG*  Communication Component checking that requested font is not
- ③-④ Received answer from *MFCONFIG*, use default system font
- ⑤ Get prepared font data from font cache
- ⑥ Send font data to Freetype rasterizer
- ⑦ Print font screen (default system font)

# $\rm{O3}$  MFCONFIG : METAFONT plug-in module for Freetype rasterizer<br>  $\rm{O3}$  MFCONFIG MODULE - Scenario 2 -

#### $\frac{1}{2}$ **Scenario 2**

 $\blacklozenge$ Requested font is METAFONT, but this font is not installed in this system

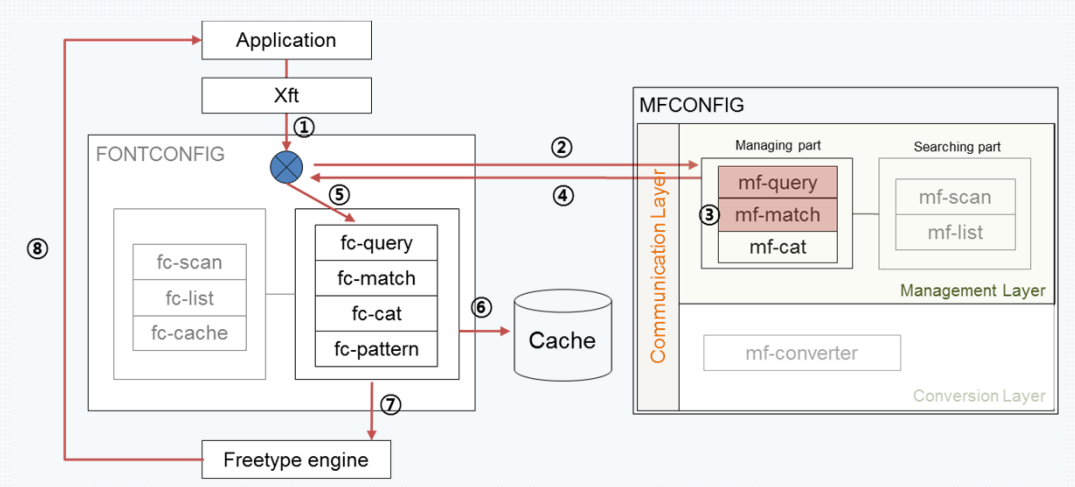

- $\blacklozenge$  Running sequence
	- ① Request font file with style value
	- ② Send font information from *FONCONFIG* to *MFCONFIG* 
		- Communication Component checking that requested font is
	- ③ (*mf-match*) Try to find requested font in mf-list, but it is not in list
	- ④ Received answer from *MFCONFIG*, use default system font
	- ⑤ Get prepared font data from font cache
	- ⑥ Send font data to Freetype rasterizer
	- ⑦ Print font screen (default system font)

# $\rm{O3}$  MFCONFIG : METAFONT plug-in module for Freetype rasterizer<br>  $\rm{O3}$  MFCONFIG MODULE - Scenario 3 -

#### $\frac{1}{2}$ **Scenario 3**

 $\blacklozenge$ Requested font is  $METAFONT$ , already installed, but it isn't in the font cache

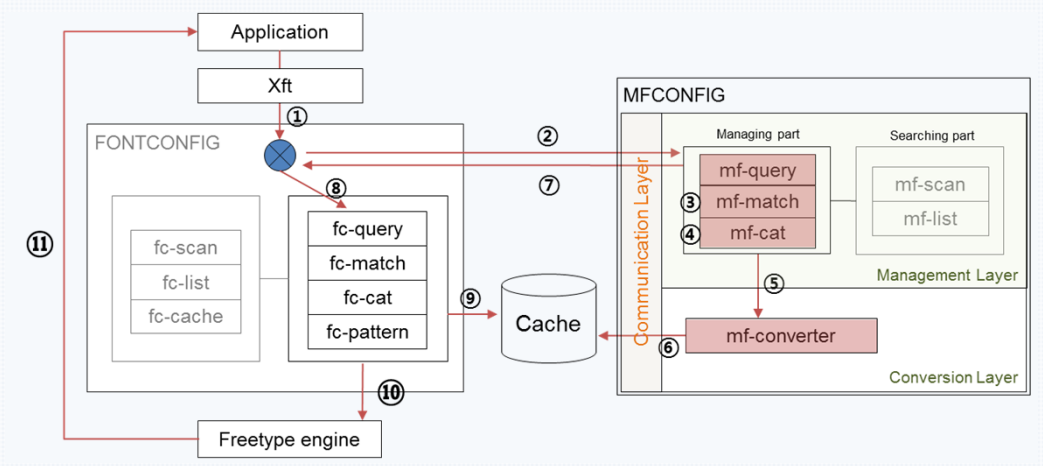

- $\blacklozenge$  Running sequence
	- ① Request font file with style value
	- ② Send font information from *FONCONFIG* to *MFCONFIG*

Communication Component checking that requested font is

- ③ (mf-match) Found requested font in mf-list
- ④ (mf-cat) Try to find converted outline font in font cache, but it is not prepared
- ⑤- ⑥ (mf-converter) Convert to corresponding outline font and Store it to the cache
- ⑦ Send answer to *FONTCONFIG* in order to use converted outline font
- ⑧,⑨,⑩,⑪ Received answer from *MFCONFIG*, use this converted outline font from the cache

# $\rm{OS}$  MFCONFIG : METAFONT plug-in module for Freetype rasterizer<br>  $\rm{OS}$  MFCONFIG MODULE - Scenario 4 -

#### $\frac{1}{2}$ **Scenario 4**

 $\blacklozenge$ Requested font is METAFONT, already installed, also it is stored in the font cache

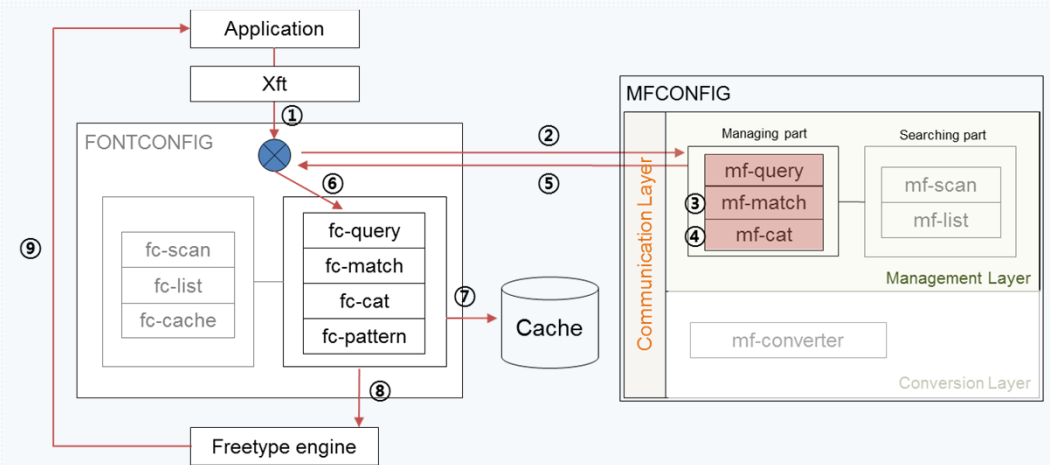

- $\blacklozenge$  Running sequence
	- ① Request font file with style value
	- ② Send font information from *FONCONFIG* to *MFCONFIG*

Communication Component checking that requested font is

- ③ (mf-match) Found requested font in mf-list
- ④ (mf-cat) Found converted outline font in font cache
- ⑤ Send answer to *FONTCONFIG* in order to use converted outline font

⑥,⑦,⑧,⑨ Received answer from *MFCONFIG*, use this converted outline font from the cache

### **Use an application for the use of the X Window system in Linux**

#### $\frac{1}{2}$ **Display a text file using two different font files**

- The TrueType font family named *"FreeSerif"* ( *FreeSerif.ttf, FreeSerifItalic.ttf, FreeSerifBod.ttf* and *FreeSerifBoldItalic.ttf* )
- **Follow METAFONT font named "Computer Modern"**
- The sample text comprises over 2,000 words and over 8,800 characters

**Test font files "FreeSerif" (TTF), "Computer Modern" (METAFONT)** 

 $\mathcal{L}_{\mathcal{S}}^{\mathcal{S}_{\mathcal{S}}}$  *"FreeSerif"* **font family with the four different styles**

*Normal, Bold, Italic, Bold+Italic*

**( FreeSerif.ttf, FreeSerifBold.ttf, FreeSerifItalic.ttf, FreeSerifBoldItalic.ttf )**

 **12 styles that were generated for**   $\sigma_{\rm eff}^{\rm p}$ **the** *"Computer Modern"* **font of METAFONT** 

*Normal, Stroke, Slant, Stroke+Slant*

 $\sigma_{\rm eff}^{\rm 2}$  **All of these styles were made from one original prototype of the METAFONT font by simple changing of the style parameters***.*

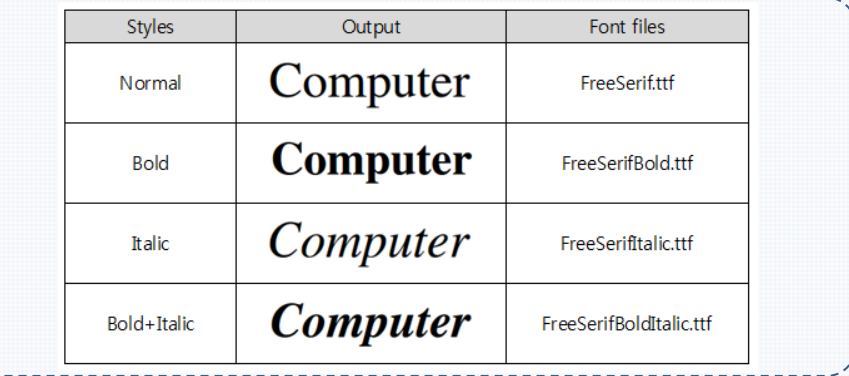

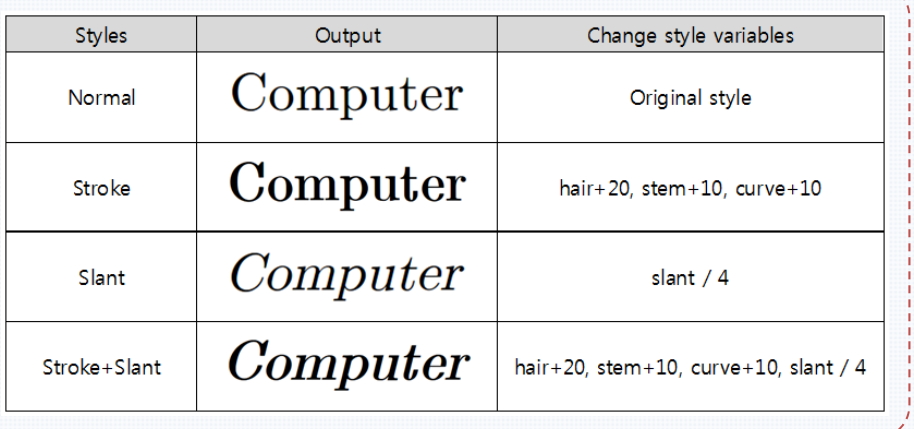

#### $\frac{1}{2}$ **Test for printing text**

#### *"FreeSerif"*

#### *Font family <TrueType>*

The original ideas for Fontconfig came about Xft was originally designed to connect fonts Render Extension [render] to the X window sy customization mechanisms, Xft included its creating yet another incompatible configurati During a subsequent redesign of Xft, the conf extracted and moved into a separate library w other applications. The development of Xft-b Xft font selection. The need to embed the part evident that a standard configuration file forn XML[xml] would be a good fit for this task.[ Development of Mozilla[mozilla] and Pango about fonts during the selection process. Fonte about every font in the system to aid in selecti inherited from Xft has proven effective and ha from the second version of the W3C Cascadir Fontconfig will yield a matching system that Mozilla or other web browsers.<sup>[1]</sup>

creating vet another incompatible configui During a subsequent redesign of Xft, the c extracted and moved into a separate librar other applications. The development of Xf Xft font selection. The need to embed the p evident that a standard configuration file ! XML[xml] would be a good fit for this tasl Development of Mozilla mozillal and Pang about fonts during the selection process. F about every font in the system to aid in sele inherited from Xft has proven effective and from the second version of the W3C Casca Fontconfig will yield a matching system th Mozilla or other web browsers.<sup>[]</sup>

The original ideas for Fontconfig came abo

Xft was originally designed to connect fon

**Render Extension [render] to the X windo** 

customization mechanisms. Xft included it

(a) normal

The original ideas for Fontconfig came about Xft was originally designed to connect fonts Render Extension[render] to the X window s customization mechanisms. Xft included its o creating yet another incompatible configurat During a subsequent redesign of Xft, the conf extracted and moved into a separate library other applications. The development of Xft-b Xft font selection. The need to embed the par. evident that a standard configuration file for XML[xml] would be a good fit for this task. Development of Mozilla[mozilla] and Pango about fonts during the selection process. Font about every font in the system to aid in select. inherited from Xft has proven effective and he from the second version of the W3C Cascadin Fontconfig will yield a matching system that Mozilla or other web browsers. []

The original ideas for Fontconfig came abou Xft was originally designed to connect fonts **Render Extension frenderl to the X window** customization mechanisms, Xft included its creating yet another incompatible configura During a subsequent redesign of Xft, the col extracted and moved into a separate library other applications. The development of Xft-i Xft font selection. The need to embed the pa **Exident that a standard configuration file fo.** XML[xml] would be a good fit for this task. Development of Mozilla/mozillal and Pango about fonts during the selection process. For about every font in the system to aid in selec inherited from Xft has proven effective and from the second version of the W3C Cascadi **Fontconfig will yield a matching system tha** Mozilla or other web browsers. O

(b) bold

(c) italic

(d) bold-italic

#### *"Computer Modern" METAFONT*

The original ideas for Fontconfig came about Xft was originally designed to connect fonts Render Extension [render] to the X window sy customization mechanisms. Xft included its o creating yet another incompatible configuration During a subsequent redesign of Xft, the conf extracted and moved into a separate library w other applications. The development of Xft-ba Xft font selection. The need to embed the par evident that a standard configuration file form XML[xml] would be a good fit for this task. Development of Mozilla[mozilla] and Pango about fonts during the selection process. Fonte about every font in the system to aid in select inherited from Xft has proven effective and ha from the second version of the W3C Cascadin Fontconfig will yield a matching system that Mozilla or other web browsers.<sup>D</sup>

The-original-ideas-for-Fontconfig-came-abor Xft-was-originally-designed-to-connect-font Render-Extension render | to the X-window customization-mechanisms,-Xft-included-it creating-yet-another-incompatible-configur During-a-subsequent-redesign-of-Xft.-the-co extracted-and-moved-into-a-separate-librar other-applications.-The-development-of-Xft Xft-font-selection.-The-need-to-embed-the evident-that-a-standard-configuration-file-f XML[xml]-would-be-a-good-fit-for-this-task Development-of-Mozilla mozilla - and-Pango about-fonts-during-the-selection-process.-Fo about-every-font-in-the-system-to-aid-in-sel inherited-from-Xft-has-proven-effective-an from the second version of the W3C Cascad Fontconfig-will-yield-a-matching-system-th: Mozilla-or-other-web-browsers.

(b) bold The original ideas for Fontconfig came about

Xft-was-originally-designed-to-connect-font.

*Render-Extension/render/-to-the-X-window* 

customization-mechanisms.-Xft-included-its

creating-yet-another-incompatible-configur.

During-a-subsequent-redesign-of-Xft,-the-co.

extracted and moved into a separate library

other applications. The development of Xft-

Xft-font-selection. The need to embed the p

evident that a standard configuration file fo

XML/xml/-would-be-a-good-fit-for-this-task.

Development of Mozilla/mozilla/-and-Pango

about fonts during the selection process. Fo

about-every-font-in-the-system-to-aid-in-sele

inherited-from-Xft-has-proven-effective-and

from the second version of the W3C Cascad

Fontconfig-will-yield-a-matching-system-tha

Mozilla or other web browsers.

(a) normal

The original-ideas for Fontconfig came about Xft-was-originally-designed-to-connect-fonts-Render-Extension/render/-to-the-X-window-sy  $\it{customization mechanisms, Xft-included-its-c}$ creating yet another incompatible configurat  $During$  a subsequent redesign of Xft, the con extracted and moved into a separate library  $other$  applications. The development of  $Xft$ -b Xft-font-selection. The need to embed the pa evident-that-a-standard-configuration-file-form XML/xml/-would-be-a-good-fit-for-this-task. Development of Mozilla/mozilla/-and-Pango/p about fonts during the selection process. Font about-every-font-in-the-system-to-aid-in-selec inherited-from-Xft-has-proven-effective-and-h. from the second version of the W3C Cascadin Fontconfig-will-yield-a-matching-system-that Mozilla-or-other-web-browsers.

(c) italic

(d) bold-italic

**Example 20 Figure 12 Figure 2018 The performance analysis regarding the Freetype rasterizer: Processing time between requesting fonts with styles from application and successfully displaying fonts of on-screen**

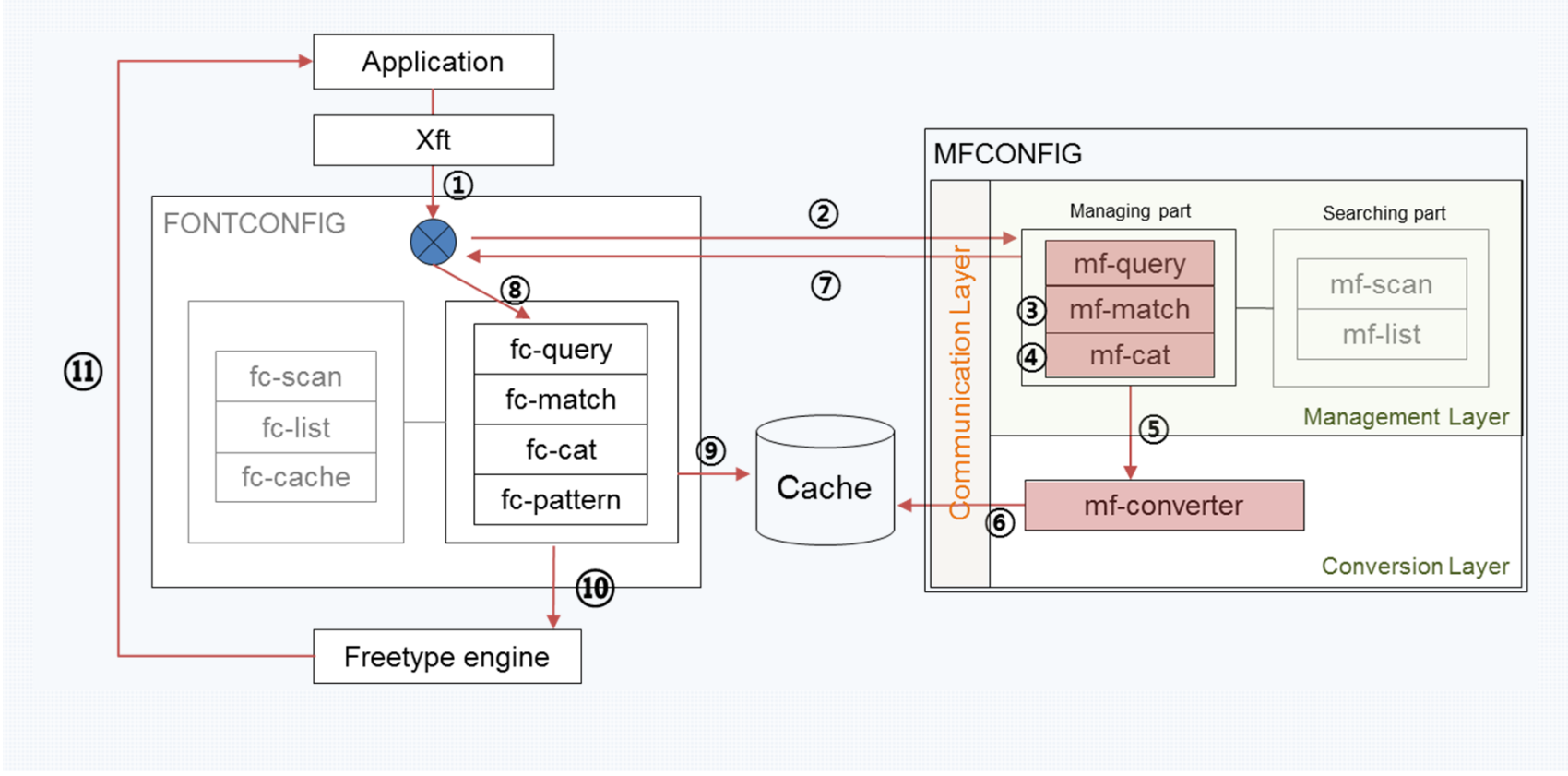

### **◆ Measurement time of test result**

Average time compare : 16 ms vs 90 ms

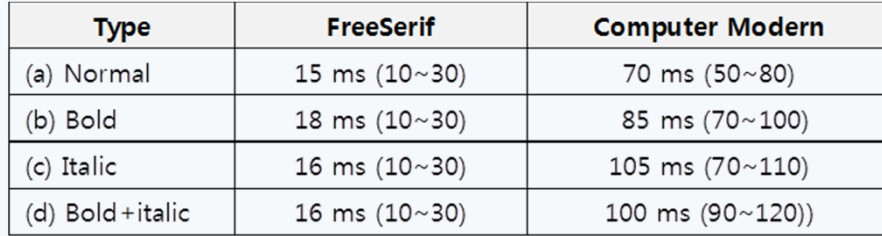

### **The Reason of time increment**

- $\blacklozenge$  Need additional time for the conversion of the METAFONT font into corresponding font (outline font type)
- $\blacklozenge$ "mftrace" & "autotrace"

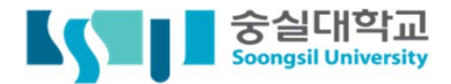

# Thank you

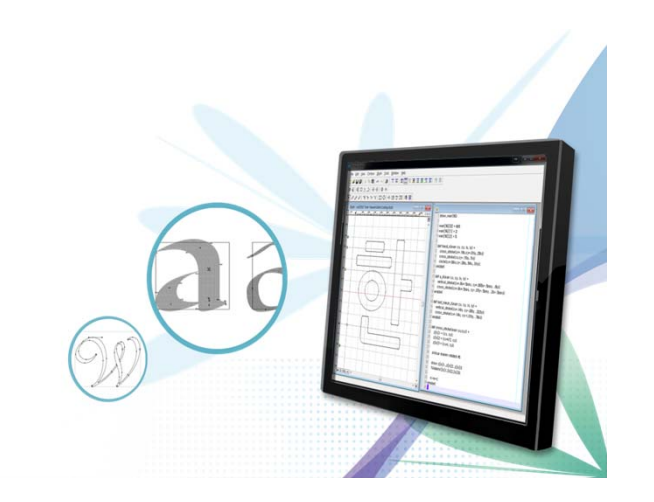